## *С.С.Дубай* **На пути к созданию электронных фондов**

В наш век электронной информации при бур-ном развитии современных информационных<br>технологий неотъемлемой частью библиотеч-<br>ного фонда становится электронная копия докуменнаш век электронной информации при бурном развитии современных информационных технологий неотъемлемой частью библиотечта. В последние годы наметилась тенденция снижения стоимости электронных носителей для хранения информации, появляются носители, которые могут хранить информацию более 50 лет. Радикально меняется представление о технологии формирования библиотечного фонда. Создание электронных копий книг, журналов, архивных материалов, схем, чертежей, карт и т. д. становится очень актуальным в наши дни. Сканирование документов в постоянно увеличивающихся объемах требуется сегодня во многих организациях. Чем же хорош фонд электронных документов? Сравнительно с фондом документов бумажных, он имеет ряд положительных особенностей:

- —оперативность в работе с документами. Поиск необходимого материала, его копирование, распечатка занимает мизерное количество времени;
- —долговечность и надежность. Оцифрованные документы со временем не разрушаются, не ухудшается их качество. При правильной организации хранения их нельзя «испортить»;
- —возможность работать сразу нескольким пользователям, не мешая при этом друг другу;
- —удаленный доступ к документам. Пользоваться такими документами можно, находясь в отдалении от их непосредственного месторасположения, что невозможно проделать с традиционным библиотечным фондом.

Перевод бумажных аналогов в цифровую форму позволяет решать немало внутренних библиотечных задач:

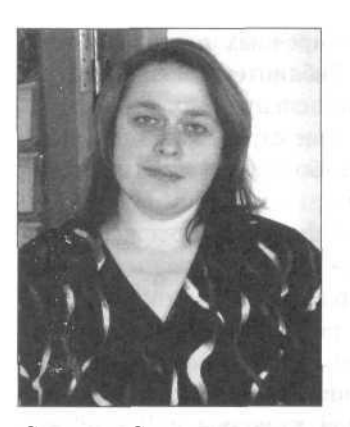

Светлана Степановна Дубай — заведующая сектором электронных информационных ресурсов и ЭДД Библиотеки Белорусского государственного экономического университета

- —размещение документального фонда (экономия площадей фондохранилищ);
- —предоставление доступа к самым активно используемым изданиям, ликвидация проблемы, когда книга не может быть выдана по причине «занята»;
- —обеспечение сохранности. За счет цифровой копии реже выдается печатное издание, что обеспечивает его физическую сохранность;
- —использование электронных документов в библиотеках существенно повышает оперативность и эффективность информационно-библиографического обслуживания;
- снижается нагрузка на читальные залы и абонементы, за счет чего возрастает качество обслуживания, когда пользователю можно уделить гораздо большее количество времени для консультаций;
- возможность копирования и распечатки страниц без ущерба для оригинала, что особенно важно для фонда редких изданий.

Существует несколько способов оцифровки библиотечного фонда:

- оцифровка собственными силами — сканирование и фотографирование оригиналов документов;
- —получение копий электронных документов непосредственно от издательств или самих авторов;
- —копирование электронных документов, находящихся в свободном доступе в Интернете.

## **ОЦИФРОВЫВАНИЕ БИБЛИОТЕЧНОГО ФОНДА. СКАНИРУЮЩИЕ УСТРОЙСТВА**

Рассмотрим первый способ оцифровки библиотечного фонда — его сканирование. Речь идет не о полной оцифровке всего массива хранящихся в фонде изданий, а о его определенной части. Процесс сканирования довольно дорогостоящий, требующий финансовых, временных и трудовых затрат. На подготовительном этапе следует решить следующие проблемы:

—какая часть фонда будет сканироваться;

—в каком виде будут храниться результаты (тексты, изображения, форматы файлов).

Оцифровка представляет собой процесс перевода в электронный вид носителей аналоговых изображений. Носителями могут выступать тексты, рисунки, иллюстрации, слайды, негативы.

Оцифровка документальных источников в библиотеках и архивах осуществляется путем: сканирования документов и оцифровки при помощи цифровых фотокамер.

Сканер — устройство для ввода в компьютер графических изображений. Сканер создает оцифрованное изображение документа и помещает его в память компьютера для последующего использования. Существуют различные виды сканеров: планарные (проекционные), планшетные, барабанные, пленочные, ручные и др. [1].

Сканеры делятся на два типа — ручные и настольные.

Чтобы ввести в компьютер нужный документ при помощи *ручного* сканера, надо провести его сканирующей частью по изображению. При этом сканер должен перемещаться равномерно, от этого зависит качество вводимого в компьютер изображения. В некоторых моделях для подтверждения нормального ввода имеется специальный индикатор. Ширина вводимого изображения для ручных сканеров обычно около 10 см. К достоинствам ручных сканеров относятся небольшие размеры и сравнительно низкая цена. Однако для сканирования библиотечного фонда такие сканеры не подходят из-за малого охвата сканируемого пространства книжной страницы.

Настольные сканеры, в свою очередь, делятся на следующие группы: рулонные (протяжные), планшетные, проекционные [2].

В настоящее время для сканирования книг (особенно старопечатных) все больше применяются *проекционные* сканеры. Планарные (проекционные) сканеры напоминают собой проекционный аппарат. Сканируемый документ помещается на специальную поверхность изображением вверх, а сканирующее устройство располагается

вверху. Перемещается только само сканирующее устройство. Особенность таких сканеров — возможность сканировать трехмерные предметы. При работе на таком сканере документы не подвергаются воздействию инфракрасного и ультрафиолетового излучения и, что очень важно, оригиналы книг при этом не портятся. Для сканирования подшивок газет, других документов удобны в применении специализированные книжные сканеры Zeutschel OMNISCAN, Kodak Filemaster+, ЭЛАР ПланСкан. Такие устройства в процессе работы компенсируют кривизну изгиба листов возле корешка книги. Система подсветки книжного сканера препятствует появлению темной полосы на сгибе страниц и обеспечивает равномерное освещение всего листа сканируемого оригинала. Переплет и листы книг не деформируются и не повреждаются. Книжный сканер Bookeye от немецкой фирмы ImageWare позволяет с высокой скоростью (до 20 страниц в минуту) сканировать сброшюрованные документы в блок толщиной до 35 см."Сканирование производится бесконтактным способом.

В начале 2006 г. компания Canon начала выпуск офисного цифрового сканера Canon DR-1210C, который предназначен для оцифровки бумажных документов. Это устройство подключается к компьютеру через специальный интерфейс USB 2.0 Hi-Speed и способно осуществлять сканирование документов со скоростью до 12 страниц в минуту. Кроме того, в сканере имеются восемь специализированных кнопок, три из которых предназначены для выполнения определенных функций, а другие пять пользователь может запрограммировать по своему усмотрению. Аппарат значительно облегчает сам процесс создания качественных цифровых изображений и документов. При сканировании автоматически определяются размеры страницы, распознание ориентации текста, а также улучшение качества его отображения [5].

В феврале 2006 г. компания ATIZ представила автоматический сканер для книг. Это устройство сканирует книги, самостоятельно и аккуратно перелистывая странички — одну за другой, не пропуская листов. BookDrive — это попытка создать автоматический сканер небольших размеров. До него существовали аналоги с внушительными габаритами, в которых установлены фотокамеры. Производители обещают, что новинка вполне способна перевести в цифровую форму всю книгу [6].

Второй способ оцифровки библиотечного фонда собственными силами — это его фотографирование. Для создания цифровых графических образов документов помимо использования сканеров в последнее время все большую популярность приобретают цифровые камеры.

Так, например, система для фотографирования документов и книг DigCopy переводит бумажные документы в цифровую форму путем фотографирования, которое осуществляется цифровым фотоаппаратом Olympus или Canon, установленным на штативе с осветителем. Управление всеми настройками фотоаппарата и автоматическое фотографирование документов ведется с помощью специального программного обеспечения.

Система DigCopy оцифровывает бумажные документы, которые нельзя расшить для сканирования на планшетных или документных сканерах. Кроме этого, перевод в цифровую форму ветхих или ценных документов происходит бесконтактным способом [8].

Второй способ пополнения библиотечного фонда электронными ресурсами — это получение из издательств или от самих авторов электронных копий документов. Это наиболее простой способ, но и он требует решения определенных вопросов:

- —в каком формате будут передаваться электронные документы;
- —какую дальнейшую обработку будут проходить документы (учет, систематизация);
- —на каких условиях электронные документы будут передаваться в библиотеку (авторские договора, карты учета электронных документов и т. д.).

Копирование и накапливание в своем фонде полнотекстовых свободных ресурсов Интернета — это третий способ оцифровки фонда. В этом случае не избежать следующих уточнений:

- —на каких условиях будет предоставлен доступ к этим документам;
- —вопросы авторского права, которые, впрочем, касаются всех способов оцифровки.

Количество электронных ресурсов, в том числе электронных изданий, в вузах, различных научных учреждениях, библиотеках, архивах и других организациях увеличивается с каждым годом. Происходит их объединение и формирование электронного фонда.

## **ОПЫТ ФОРМИРОВАНИЯ ЭЛЕКТРОННЫХ РЕСУРСОВ БИБЛИОТЕКИ БЕЛОРУССКОГО ГОСУДАРСТВЕННОГО ЭКОНОМИЧЕСКОГО УНИВЕРСИТЕТА**

Библиотека Белорусского государственного экономического университета имеет определенный опыт по пополнению фонда библиотеки электронными ресурсами.

Первым источником пополнения ее цифрового фонда является сканирование документов. Прежде всего оцифровываются издания повышенного спроса или издания, имеющиеся в библиотеке в ограниченном числе экземпляров. В основном это учебнометодические материалы для студентов-заочников.

Важным компонентом в процессе пополнения фонда электронных ресурсов стала широко распространенная форма обслуживания удаленных пользователей — электронная доставка документов (ЭДД), а также создание электронных копий документов по запросам читателей и других библиотек. ЭДД осушествляется на базе фондов библиотек, входящих в консорциум «МАРС» по обмену аналитическими записями (http://mars.udsu.ru/), участие в котором библиотека БГЭУ принимает с 2004 года. Рис. 1. Через корпоративную систему электронной доставки документов читатели имеют возможность получить электронные копии заинтересовавших их первоисточников. Это позволяет создавать архив полнотекстовых документов, присланных по заказам пользователей и отсканированных для отправки в другие библиотеки.

Второй источник пополнения фонда электронных ресурсов - это получение из издательского центра БГЭУ и от кафедр университета электронных копий документов. Документальной основой для этого стало подписанное ректором университета «Положение об электронных учебно-методических изданиях БГЭУ». Оно регулирует порядок создания, регистрации и хранения электронных изданий, направленных на обеспечение учебного процесса, права и обязанности авторов подобных изданий в УО «Белорусский государственный экономический университет». Эта информационная среда уникальна, она должна обеспечить учебный процесс университета новыми возможностями и оказать существенную помощь в организации самостоятельной работы студентов.

Третьим источником служит копирование и накопление полнотекстовых электронных ресурсов, находящихся в свободном доступе в Интернете по профилю нашего вуза. Начало этому было положено при изучении информационных запросов студентовдипломников. В специально разработанную анкету они вносили темы, по которым не нашли информации в фонде нашей библиотеки. Сотрудниками научного читального зала ежедневно проводится информационный поиск, копирование полнотекстовых ресурсов в Интернете и пополнение тематической коллекции.

Сегодня вузовская библиотека - не только «хранительница» документов, в том числе электронных, но она сама становится создателем электронных копий библиографических указателей, полнотекстовых баз данных статей, электронных копий ветхих и редких изданий, электронных каталогов. Рис. 2.

Объединение всех этих источников в едином пространстве сможет решить проблему доступности информации для любого студента, преподавателя и сотрудника нашего университета.

## Источники:

1. Глоссарий.ru [Электронный ресурс]. - Режим доступа: http://www.glossary.ru

2. Разновидности сканеров [Электронный ресурс]. -Режим доступа: http://www.sources.ru/magazine/0105/ scaners.html

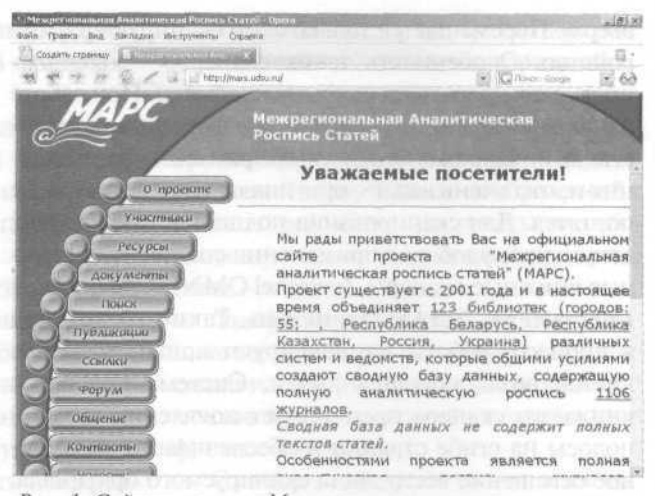

Рис. 1. Сайт проекта «Межрегиональная аналитическая *pocnuch cmameu» (MAPC)* 

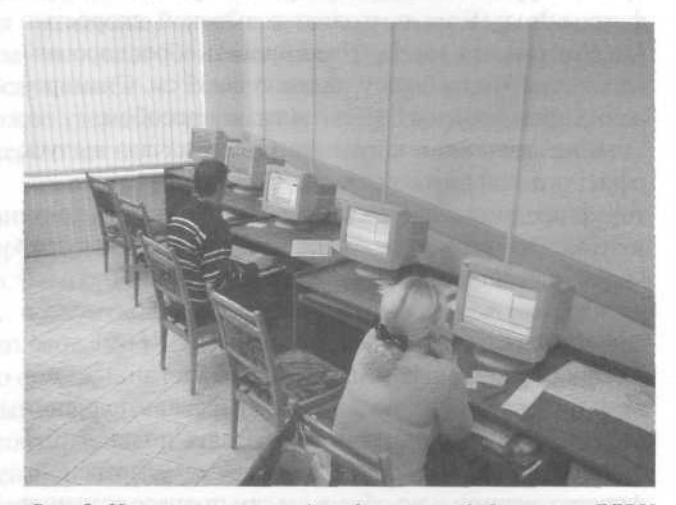

Рис. 2. Центр электронной информации библиотеки БГЭУ

3. Степаненко О.С. Сканеры и сканирование. Краткое руководство [Электронный ресурс]. - Режим доступа: http://www.dialektika.com/books/5-8459-0617-2.html

4. Хахамов С.Л. Как эффективно использовать информационные ресурсы// Мир компьютерной автоматизации [Электронный ресурс]. - 2005. - № 3. - Режим доступа: http://www.elar.ru/images/publik/mka0605.pdf

5. Руслан Цап. Цифровой сканер Canon DR-1210C: функционален, надежен, доступен // Ferra [Электронный ресурс]. - 2006. - 21 марта. - Режим доступа: http://news.ferra.ru/hard/2006/03/21/56504/

6. ATIZ BookDrive - автоматический сканер для книг // Новости Hardware [Электронный ресурс]. - 2006. - 28 февраля. - Режим доступа: http://www.softholder.com/hardnews/id\_31025/

7. Ерson представил новые профессиональные сканеры со встроенным слайд-модулем // Cnews [Электронный ресурс]. - 2006. - 14 марта. - Режим доступа: http://www.cnews.ru/news/line/index.shtml?2006/03/14/197673

8. scandocs.ru [Электронный ресурс]. - Режим доступа: http://www.scandocs.ru/page.jsp?pk=node\_1127727338667